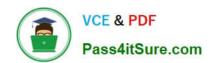

# C\_THR81\_2105<sup>Q&As</sup>

SAP Certified Application Associate - SAP SuccessFactors Employee Central 3H/2021

# Pass SAP C\_THR81\_2105 Exam with 100% Guarantee

Free Download Real Questions & Answers **PDF** and **VCE** file from:

https://www.pass4itsure.com/c\_thr81\_2105.html

100% Passing Guarantee 100% Money Back Assurance

Following Questions and Answers are all new published by SAP Official Exam Center

- Instant Download After Purchase
- 100% Money Back Guarantee
- 365 Days Free Update
- 800,000+ Satisfied Customers

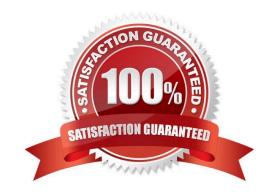

# https://www.pass4itsure.com/c\_thr81\_2105.html

2024 Latest pass4itsure C\_THR81\_2105 PDF and VCE dumps Download

#### **QUESTION 1**

According to SAP guidelines, what can you do in the Event picklist when configuring events and event reasons? There are 3 correct answers to this question.

- A. Change the external\_code of an event
- B. Add a new event
- C. Change the labels
- D. Add a new language translation
- E. Change the status

Correct Answer: CD

#### **QUESTION 2**

You must always create two permission groups to connect to a permission role.

- A. True
- B. False

Correct Answer: B

#### **QUESTION 3**

Which user interfaces are used by the Payroll Manager? There are 3 correct answers to this question.

- A. Unassigned Alerts
- B. Manage Policies
- C. Manage Processes
- D. My Alerts
- E. My Processes

Correct Answer: BCE

### **QUESTION 4**

What do you use to create hierarchical structure between Foundation Objects? Please choose the correct answer.

A. Associations

# https://www.pass4itsure.com/c\_thr81\_2105.html

2024 Latest pass4itsure C\_THR81\_2105 PDF and VCE dumps Download

- B. Business Rules
- C. Propagations

Correct Answer: A

#### **QUESTION 5**

Which of the following fields describes best when you need to define the rule for accrual creation by defining the logic for creating time Account Details. There are 3 correct answers to this question.

- A. A fixed posting date.
- B. Amount posted
- C. A unique external code
- D. Posting unit
- E. A posting type with entitlementfrom the enum list

Correct Answer: BCD

C THR81 2105 VCE Dumps C THR81 2105 Practice
Test

C THR81 2105 Braindumps